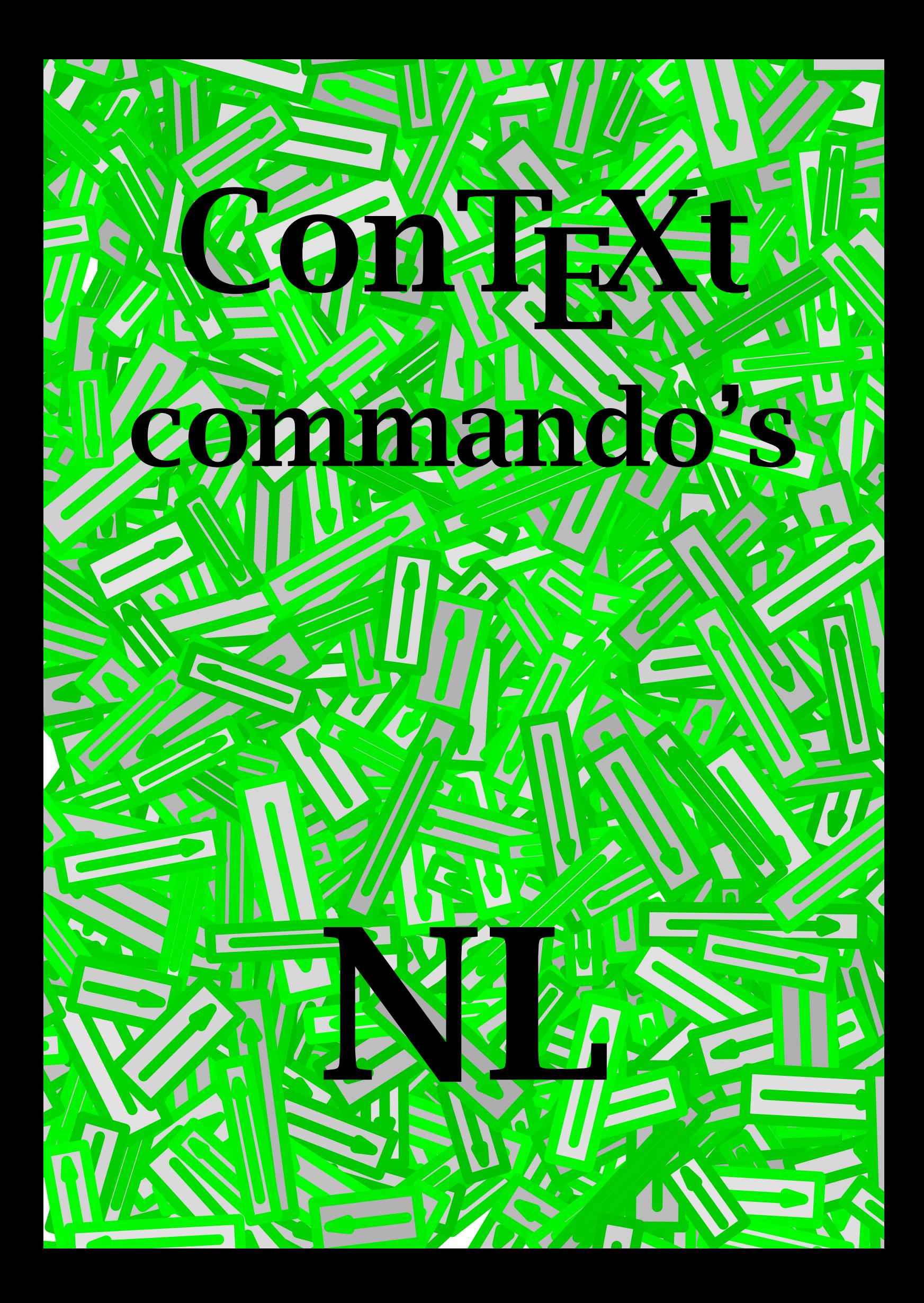

# ConTEXt commando's

# 10 augustus 1998 nederlands

# \achtergrond

\alinea

\arg{...}

... tekst

\bijlage[ref,..]{...}

... tekst

\blanko[..,...,..]

... n\*klein n\*middel n\*groot geenwit terug wit blokkeer forceer reset regel halveregel formule vast flexibel

 $\big\{\delta\}$ okje $[...,-...],$ 

..=.. zie \stelblokjesin

\blokjes[..,..=..,..] ..=.. zie \stelblokjesin

# \blokkeerinteractiemenu[...][ref,..]

... links rechts boven onder naam

\bookmark[.1.]{.2.} .1. naam

\breuk{.1.}{.2.} .1. tekst .2. tekst

\brieven[...]

... naam

\but[ref]

 $\text{button}[...,......], \text{ref}...]$ 

..=.. zie \stelbuttonsin ... tekst

\chem{.1.}{.2.}{.3.}

.1. tekst .2. tekst .3. tekst

\cijfers{...} ... getal

\citaat{...} ... tekst

\citeer{...} ... tekst

\commentaar[.1.][..,..=..,..]{.2.}

.1. naam ..=.. zie \stelcommentaarin

\converteernummer{.1.},{.2.}

.1. naam .2. getal

# \copieerveld[.1.][..,.2.,..]

.1. naam .2. naam

\corrigeerwitruimte{...}

\crlf

\deel{...}

... tekst

\definieer[.1.]\commando{.2.}

.1. getal

# \definieeralineas[...][..,..=..,..]

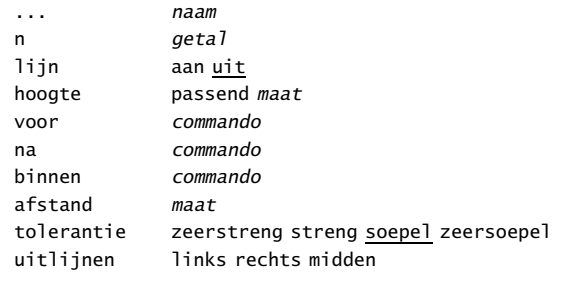

# \definieerbeeldmerk[.1.][.2.][.3.][..,..=..,..]

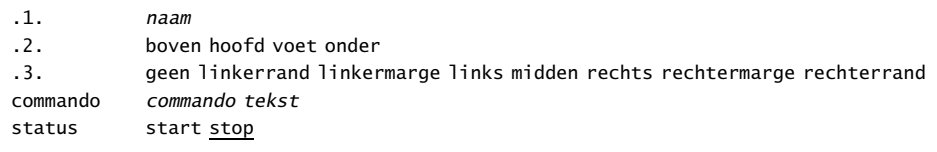

### \definieerblok[...]

... naam

### \definieerconversie[.1.][.2.]

.1. naam

.2. commando tekst

# \definieerfiguursymbool[.1.][.2.][..,..=..,..]

.1. naam

- .2. tekst
- ..=.. zie \externfiguur

# \definieerfont[.1.][.2.]

.1. naam

.2. file

# \definieerhbox[.1.][.2.]

.1. naam

.2. getal

# \definieerinteractiemenu[.1.][.2.][..,..=..,..]

.1. links rechts boven onder naam

- .2. links rechts boven onder naam
- ..=.. zie \stelinteractiemenuin

# \definieerkadertekst[...][..,..=..,..]

... naam

..=.. zie \stelkadertekstenin

\definieerkleur[...][..,..=..,..]

... naam r tekst g tekst b tekst c tekst m tekst y tekst k tekst s tekst

# \definieerkleurgroep[.1.][.2.][..,.3.,..]

.1. naam

.2. <u>rgb</u> cmyk k

.3. [x:y:z=,..]

\definieerkop[.1.][.2.]

.1. naam

.2. sectie

# $\left\{ \definieerkorps[...,.1.,..][.2.][...,.=-,..] \right\}$

.1. 5pt ... 12pt .2. rm ss tt mm hw cg file bf file sl file it file bs file bi file sc file ex file mi file sy file ma file mb file mc file

### \definieerkorpsomgeving[..,..=..,..] text maat script maat scriptscript maat x maat xx maat klein maat groot maat

# $\definieerlijst[.1.]$ [.2.][..,..=..,..]

.1. naam

.2. naam

..=.. zie \stellijstin

# \definieermarkering[.1.][.2.]

# .1. naam

.2. naam

# \definieeropmaak[...][..,..=..,..]

... naam ..=.. zie \stelopmaakin

# \definieeroverlay[..,.1.,..][.2.]

.1. naam

.2. commando

# \definieerpalet[...][..,..=..,..]

... naam naam naam

# \definieerpapierformaat[...][..,..=..,..]

... naam breedte getal hoogte getal schaal maat

# \definieerplaatsblok[.1.][.2.]

.1. naam enkelvoud<br>.2. naam meervoud

.2. naam meervoud

# \definieerprofiel[..,.1.,..][..,.2.,..]

.1. naam

.2. naam

# \definieerprogramma[.1.][.2.][.3.]

.1. naam .2. tekst

.3. tekst

# \definieerreferentie[...][ref,..]

... naam ... tekst

# \definieerreferentielijst[...][..,..=..,..]

... naam ..=.. zie \stelreferentielijstin

# \definieerregister[.1.][.2.]

.1. naam enkelvoud

### .2. naam meervoud

# \definieersamengesteldelijst[.1.][..,.2.,..][..,..=..,..]

.1. naam

.2. lijst

..=.. zie \stelsamengesteldelijstin

# \definieersectie[...]

... naam

# \definieersectieblok[...][..,..=..,..]

... naam

..=.. zie \stelsectieblokin

### \definieersorteren[.1.][.2.][.3.]

.1. naam enkelvoud

.2. naam meervoud

.3. commando

# \definieerstartstop[...][..,..=..,..]

voor commando na commando letter normaal vet schuin vetschuin type kap klein... commando commandos commando

# \definieersubveld[.1.][.2.][..,.3.,..]

.1. naam

.2. naam

.3. naam

### \definieersymbool[.1.][.2.]

.1. naam

.2. tekst

### \definieersynoniemen[.1.][.2.][.3.][.4.]

- .1. naam enkelvoud
- .2. naam meervoud
- .3. commando
- .4. commando

# \definieertekst[.1.][.2.][.3.][.4.][.5.]

.1. naam

- .2. hoofd voet
- .3. tekst
- .4. tekst .5. tekst
	-

# \definieertypen[...][..,..=..,..]

... file typen naam ..=.. zie \steltypenin

# \definieeruitvoer[.1.][..,.2.,..]

.1. naam

.2. naam

# \definieerveld[.1.][.2.][.3.][..,.4.,..][.5.]

.1. naam

.2. naam .3. naam

.4. naam

.5. naam

# \definieerveldstapel[.1.][..,.2.,..][..,..=..,..]

.1. naam

.2. naam

..=.. zie \stelveldenin

# \definieerversie[.1.][..,.2.,..]

.1. naam

.2. getal

### \doordefinieren[...][..,..=..,..]

... naam

..=.. zie \steldoordefinierenin

### \doordefinitie{.1.}.2.\par

.1. tekst

.2. tekst

# \doorlabel

# \doorlabelen[...][..,..=..,..] ... naam tekst tekst plaats inmarge intekst wijze pertekst persectie perhoofdstuk blokwijze ja nee kopletter normaal vet schuin vetschuin type kap klein... commando kopkleur naam voor commando na commando

\doornummeren[..,.1.,..][.2.][..,..=..,..]

.1. naam .2. naam

..=.. zie \steldoornummerenin

\doornummering...\par

... tekst

\doorspringen[...][..,..=..,..]

... naam ..=.. zie \steldoorspringenin

\*doorsprong*...\par

... tekst

\doorstreep{...}

... tekst

\doorstrepen{.. ... ..}

... tekst

\dunnelijn

\dunnelijnen[..=..]

..=.. zie \steldunnelijnenin

\eenregel[ref]

\externfiguur[...][..,..=..,..]

... file ..=.. zie \gebruikexternfiguur

\gebruikblokken[..,.1.,..][..,.2.,..] .1. naam .2. naam

\gebruikcommandos{...}

\gebruikexterndocument[.1.][.2.][.3.]

.1. naam

.2. file

.3. tekst

\gebruikexternefile[.1.][.2.][.3.][..,..=..,..]

.1. naam .2. naam

.3. file

korps 5pt ... 12pt klein groot

# \gebruikexternefiles[...][..,..=..,..]

... naam korps 5pt ... 12pt klein groot file file

# \gebruikexternfiguur[.1.][.2.][..,..=..,..]

.1. naam .2. file schaal getal factor max passend ruim bfactor getal max ruim passend hfactor getal max ruim passend breedte maat hoogte maat kader aan uit preset ja nee preview ja nee

# \gebruikmodule[..,...,..]

... naam

```
\gebruikreferenties{...}
```
... file

# \gebruikspecials[..,...,..]

... reset naam

\gebruiksymbolen[...]

... naam

# \gebruikURL[.1.][.2.][.3.][.4.]

.1. naam

.2. tekst .3. file

- .4. tekst
- 

# \geenblokkenmeer

\geenbovenenonderregels

\geenfilesmeer

\geenhoofdenvoetregels

\geenmarkering{...}

... tekst

\geenspatie

\geentest

\geenwitruimte

\gekoppelderegister[.1.]{.2.}

.1. tekst

.2. tekst

\grijs[...]

... tekst

\haalbuffer[...]

... naam

\haalmarkering[.1.][.2.]

.1. naam .2. eerste laatste vorige

\haarlijn

\handhaafblokken[..,.1.,..][..,.2.,..] .1. *naam*<br>.2. alle: alles naam

\herhaal[...] ... n\*tekst

 $\hbox{\tt\`hl}[\dots]$ 

... getal

```
\hoofdstuk[ref,..]{...}
```
... tekst

# \hoofdtaal[...]

... nl fr en de sp it da

# \hoog{...}

... tekst

\huidigedatum[..,...,..]

... dag maand MAAND weekdag WEEKDAG jaar dd mm jj yy d m j y kenmerk

\in{.1.}{.2.}[ref] .1. tekst

\inanderemarge[.1.][ref]{.2.}

 $.1. + -$  laag .2. tekst

```
\ininlijnd[...,-...,...]{...}
..=.. zie \stelomlijndin
... tekst
```
\inlinker[.1.][ref]{.2.}  $.1.$  + - laag .2. tekst

\inmarge[.1.][ref]{.2.}  $.1.$   $+$  - laag

.2. tekst

\inrechter[.1.][ref]{.2.}

```
.1. + - laag
.2. tekst
```
\inregel[ref]

\inspringen[...]

... niet nooit nee ja altijd

# \installeertaal[...][..,..=..,..]

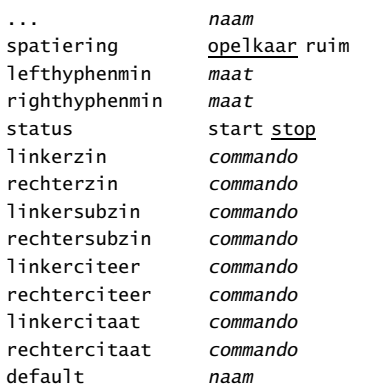

# \interactiebalk[..,..=..,..]

..=.. zie \stelinteractiebalkin

# $\left\{ \left\{ \left. .,.,.,.,. \right. \right. \right\} \right\}$

..=.. zie \stelinteractiebalkin ... naam

# $\in$  \invullijnen[.., ..=..,..]{.1.}{.2.}

..=.. zie \stelinvullijnenin

# \invulltekst[..,..=..,..]{.1.}{.2.}\par

..=.. zie \stelinvullijnenin

# \invulregel[..,..=..,..]...\par

..=.. zie \stelinvulregelsin

 $\in$ invulveld[.1.]{.2.}

.1. tekst .2. tekst

 $\text{times}[...,......],$ 

..=.. zie \stelitemsin

\its[ref,..]

 $\lambda$ kadertekst[..,..=..,..]

..=.. zie \stelkadertekstenin

\kantlijn[.1.]{.2.}

.1. getal

\Kap{...}

... tekst

\kap{...}

... tekst

\KAP{...}

... tekst

\Kaps{.. ... ..} ... tekst

 $\text{Kennerk}[...,......,]$ bet tekst ken tekst dat tekst van tekst aan tekst ref tekst

\kenmerkdatum

\kleur[...] ... tekst

 $\kolimits$  \kloonveld[.1.][..,.2.,..][.3.][..,.4.,..] .1. naam .2. naam .3. naam naam

\kolom

 $\kappa$ op[ref,..]

\kopnummer[...]

... sectie

\koppeldocument[.1.][.2.][.3.]

.1. naam .2. file

.3. naam .4. tekst

\koppelmarkering[.1.][.2.]

.1. *naam*<br>.2. *naam* .2. naam

 $\kappa$ oppelpagina $[...,...,...]$ [..,..=..,.]

... naam optie dubbelzijdig voor commando na commando

\koppelpapier[...]

... naam

\koppelregister[...]

... naam

\koptekst{...}

... tekst

\laadsorteren

\laadsynoniemen

\laag{...} ... tekst

\label[.1.]{.2.}{.3.}{.4.}{.5.}{.6.}{.7.}

.1. smal breed

.2. tekst .3. tekst

.4. tekst

.5. tekst

.6. tekst

.7. tekst

\labels[...]

... naam

\labeltekst{...}

... tekst

\laho{.1.}{.2.} .1. tekst .2. tekst

\letter{...}

... getal

\Letter{...} ... getal

\letters{...} ... getal

\Letters{...} ... getal

\MAAND{...} ... getal

\maand{...} ... getal

\mar[ref,..]

\margetekst[.1.][ref]{.2.}  $.1.$  + - laag

.2. tekst

\markeer[.1.]{.2.} .1. naam .2. tekst

\markeer(.1.,.2.)(.3.,.4.)[.5.]

.1. getal .2. getal .3. getal .4. getal .5. tekst \markeerversie

\mediaeval{...}

... getal

 $\mathcal{L}.1.$ ][..,..=..,..]{.2.}[ref,..] ..=.. zie \stelomlijndin .1. tekst

\naam{...}

... naam

\naar{.1.}{.2.}[ref,..] .1. tekst

\naarbox{...}[ref,..]

... tekst

\nietinspringen

\nokap{...} ... tekst

\noot[ref]

\nop

\omlaag[...] ... maat

 $\emptyset$  \omlijnd[.., ..=.., ..]{...} ..=.. zie \stelomlijndin ... tekst

\onderstreep{...}

... tekst

\onderstrepen{.. ... ..}

... tekst

\onderwerp[ref,..]{...}

... tekst

\ontkoppelmarkering[...]

... naam

\op{.1.}{.2.}[ref] .1. tekst

\opelkaar

\over{...}[ref] ... tekst

\overstreep{...}

... tekst

\overstrepen{.. ... ..} ... tekst

\pagina[..,...,..]

... <u>ja</u> opmaak nee voorkeur grotevoorkeur links rechts blokkeer laatste viertal even oneven blanko reset

\paginareferentie[ref]

\paragraaf[ref,..]{...} ... tekst

 $\text{paslayoutaan}[...,...,..]$ [..,..=..,..] ... getal

hoogte maat max regels getal

\passendveld[...]

... naam

\plaatsbeeldmerken[..,...,..]

... naam

\plaatsblok[.1.][ref,..]{.2.}{.3.}

.1. links rechts hier boven onder inlinker inrechter inmarge marge pagina naast altijd forceer lang

.2. tekst

.3. tekst

\plaatsbookmarks[..,.1.,..][..,.2.,..]

.1. naam

# \plaatsformule[ref,..].1.\$\$.2.\$\$

.1. tekst .2. formule

 $\alpha t s lijst[...,...,..]$ [..,..=..,..]

... naam ..=.. zie \stellijstin

\plaatslijstmetblokken

\plaatslijstmetsorteren

\plaatslijstmetsynoniemen

\plaatslokalevoetnoten[..,..=..,..]

..=.. zie \stelvoetnotenin

\plaatsnaastelkaar{.1.}{.2.}

.1. tekst .2. tekst

\plaatsonderelkaar{.1.}{.2.}

.1. tekst

.2. tekst

\plaatsopgrid[.1.]{.2.}

.1. zie \verplaatsopgrid

\plaatsreferentielijst[..,...,..]

... naam

\plaatsregister[..,..=..,..]

..=.. zie \stelregisterin

\plaatssamengesteldelijst[...][..,..=..,..]

... naam ..=.. zie \stelsamengesteldelijstin

\plaatssubformule[ref,..].1.\$\$.2.\$\$

.1. tekst

.2. formule

\plaatsvoetnoten[..,..=..,..]

..=.. zie \stelvoetnotenin

\positioneer(.1.,.2.){.3.}

.1. getal .2. getal

.3. tekst

\programma[...]

... naam

\publicatie[ref]

\punten[...]

... getal

 $\ref[...][ref]$ ... t p r s e ... tekst

\refereer(.1.,.2.)(.3.,.4.)[.5.]

.1. getal .2. getal .3. getal .4. getal .5. tekst

\referentie[ref]{...} ... tekst

\regellinks{...}

... tekst

\regelmidden{...}

... tekst

\regelrechts{...}

... tekst

\register[.1.]{..+.2.+..}

.1. tekst

.2. tekst

\registreervelden

\reserveerblok[..,..=..,..][.1.][ref,..]{.2.} hoogte maat breedte maat kader aan uit .1. links rechts hier boven onder inlinker inrechter inmarge marge pagina naast altijd forceer .2. tekst

 $\text{reset}[\ldots,\ldots,\ldots]$ 

... naam

\resetmarkering[...]

... naam

\romeins{...}

... getal

\Romeins{...} ... getal

```
\text{rooster}[\ldots,\ldots]=\ldots,\ldots]nx getal
ny getal
dx getal
dy getal
xstap getal
ystap getal
offset ja nee
factor getal
schaal getal
eenheid cm pt em mm ex sp in
```
 $\setminus$ roteer[..,..=..,..]{...}

..=.. zie \stelroterenin

```
\schaal[.., . . = . . , . . ] { . . . }
```

```
sx getal
sy getal
```
\scherm

\schrijfnaarlijst[.1.]{.2.}{.3.}

.1. sectie naam

# \schrijfnaarreferentielijst[.1.]{.2.}{.3.}

.1. naam

# \schrijfnaarregister[.1.][.2.]{..+.3.+..}

.1. naam enkelvoud

.2. tekst

.3. tekst

\schrijftussenlijst[.1.]{.2.}

.1. sectie naam

 $\setminus$ selecteerblokken[..,.1.,..][..,.2.,..][..=..] .1. naam .2. naam criterium alles sectie

# \selecteerpapier[..,..=..,..]

soort 12

\selecteerversie

\sheet[...] ... tekst

 $\sum[ref, . .]$ 

```
\soortpagina[...]
```
... naam

\sorteer[.1.]{.2.} .1. tekst .2. tekst

\spatie

\spiegel{...}

```
\splitsplaatsblok[..,..=..,..]{.1.}{.2.}
```
..=.. zie \stelplaatsblokkensplitsenin

\startachtergrond ... \stopachtergrond

\startalinea ... \stopalinea

\startbloktekst[.1.][ref]{.2.}{.3.} ... \stopblok

.1. links rechts hoog midden laag offset lang

.2. tekst

.3. tekst

.4. tekst

\startbuffer[...] ... \stopbuffer

... naam

\startcitaat[..,...,..] ... \stopcitaat

... n\*links n\*midden n\*rechts

```
\startcombinatie[...] ... \stopcombinatie
```
 $\ldots$   $n*m$ 

\startcommentaar[...][..,..=..,..] ... \stopcommentaar

... naam ..=.. zie \stelcommentaarin

\startdeelomgeving ... \stopdeelomgeving

\startdocument[...] ... \stopdocument

... naam

\startdoordefinitie{...} ... \stopdoordefinitie

... tekst

\startdoornummering ... \stopdoornummering

```
\startfiguur[.1.][.2.][..,..=..,..] ... \stopfiguur
```
.1. *naam*<br>.2. *file* file factor getal kader aan uit

\startformule ... \stopformule

... formule

\startgegeven\geg.1.\\.2.\\.3.\\\geg ... \stopgegeven

.1. tekst

.2. tekst

.3. tekst

\startinteractiemenu[...] ... \stopinteractiemenu

... naam

\startkadertekst[...][..,..=..,..] ... \stopkadertekst

... links rechts midden

..=.. zie \stelkadertekstenin

```
\startkantlijn[...] ... \stopkantlijn
```
... getal

\startkleur[...] ... \stopkleur

... naam ... tekst

\startkolommen[..,..=..,..] ... \stopkolommen

..=.. zie \stelkolommenin

\startlegenda[.1.]\leg.2.\\.3.\\.4.\\\leg ... \stoplegenda

.1. twee

.2. tekst

.3. tekst .4. tekst

\startlokaal ... \stoplokaal

\startlokalevoetnoten ... \stoplokalevoetnoten

..=.. zie \stelvoetnotenin

\startmargeblok ... \stopmargeblok

\startnaamopmaak ... \stopnaam

\startnaast ... \stopnaast

\startomgeving ... ... \stopomgeving

... file

\startonderdeel ... ... \stoponderdeel

... file

\startopelkaar[..,...,..] ... \stopopelkaar

... blanko

 $\setminus$ startopmaak $[...]$ [..,..=..,..] ... \stopopmaak

... naam ..=.. zie \stelopmaakin

 $\setminus$ startopsomming $[.........][......=-...]$  ...  $\setminus$ stopopsomming

... a A KA n N m r R KR getal verder standaard n\*ruim n\*aanelkaar opelkaar afsluiter aansluitend opmarge inmarge intro kolommen ..=.. zie \stelopsommingin

\startoverlay[...] ... \stopoverlay

... {...}

\startoverzicht[..,...,..] ... \stopoverzicht

... naam

\startpositioneren ... \stoppositioneren

\startprodukt ... ... \stopprodukt

... file

\startprofiel[..,...,..] ... \stopprofiel

... naam

\startproject ... ... \stopproject ... file

\startregel[ref] ... \stopregel

\startregelcorrectie ... \stopregelcorrectie

\startregelnummeren[...] ... \stopregelnummeren

... verder

\startregels ... \stopregels

\startsmaller[..,...,..] ... \stopsmaller

... n\*links n\*midden n\*rechts

\startsymboolset[...] ... \stopsymboolset

... naam

\startsynchronisatie ... \stopsynchronisatie

\starttabel[...] ... \stoptabel

... tekst naam

\starttekstlijn[.1.]{.2.} ... \stoptekstlijn

.1. boven onder

.2. tekst

\starttypen ... \stoptypen

\startuitlijnen ... \stopuitlijnen[...]

..=.. zie \steluitlijnenin

\startuitstellen ... \stopuitstellen

\startvanelkaar ... \stopvanelkaar

\startverbergen ... \stopverbergen

# \startversie[..,...,..] ... \stopversie

... getal

# \stelachtergrondenin[.1.][..,.2.,..][..,..=..,..]

- .1. boven hoofd tekst voet onder pagina linkerpagina rechterpagina
- .2. linkerrand linkermarge tekst rechtermarge rechterrand
- ..=.. zie \stelomlijndin

# \stelachtergrondin[..,..=..,..]

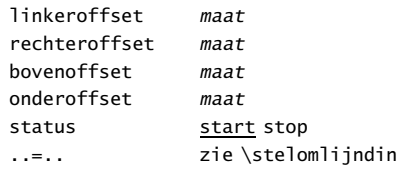

# $\setminus$ stelalineasin[.1.][.2.][..,..=..,..]

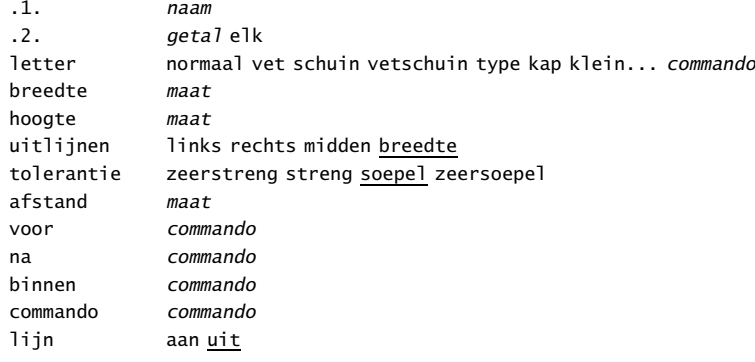

### \stelarrangerenin[..,...,..]

... 2\*8 2\*4 2\*2 2UP 2DOWN gespiegeld geroteerd dubbelzijdig negatief 90 180 270

### \stelblankoin[...]

... normaal standaard regel maat groot middel klein vast flexibel

# $\setminus$ stelblokin $[\ldots,\ldots,\ldots]$ [..,..=..,..]

... naam voor commando na commando binnen commando letter normaal vet schuin vetschuin type kap klein... commando file file

# \stelblokjesin[..,..=..,..]

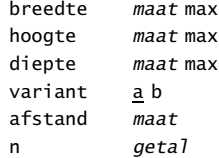

# \stelblokkopjein[...][..,..=..,..]

..=.. zie \stelblokkopjesin

### \stelblokkopjesin[..,..=..,..]

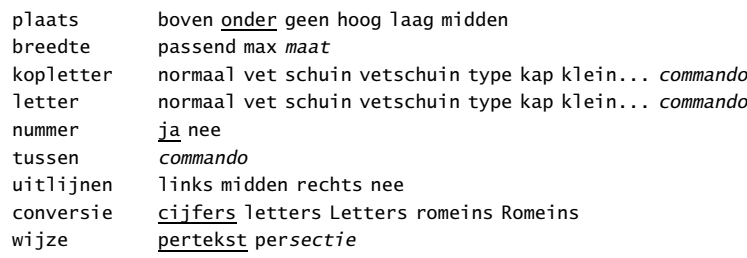

 $\setminus$ stelbovenin $[...][.........]=...$ 

... zie \stelhoofdin

..=.. zie \stelhoofdin

### \stelboventekstenin[.1.][.2.][.3.]

- .1. tekst marge rand
- .2. tekst sectie datum markering paginanummer
- .3. tekst sectie datum markering paginanummer

### \stelbrievenin[..,...,..]

... formeel informeel rekening ls hoog midden laag

### \stelbufferin[..,..=..,..]

voor commando na commando

# \stelbuttonsin[..,..=..,..]

..=.. zie \stelomlijndin

# \stelciterenin[..,..=..,..]

variant  $1/2$ voor na

letter normaal vet schuin vetschuin type kap klein... commando

# \stelcombinatiesin[..,..=..,..]

voor commando tussen commando na commando afstand maat hoogte maat passend breedte maat passend

# \stelcommentaarin[..,..=..,..]

breedte maat hoogte maat kleur *naam* 

# \steldoordefinierenin[..,...,..][..,..=..,..]

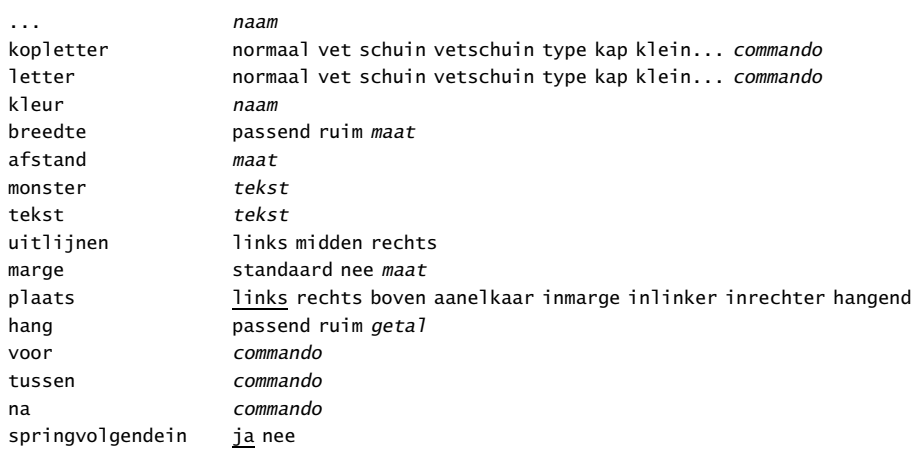

# \steldoornummerenin[..,...,..][..,..=..,..]

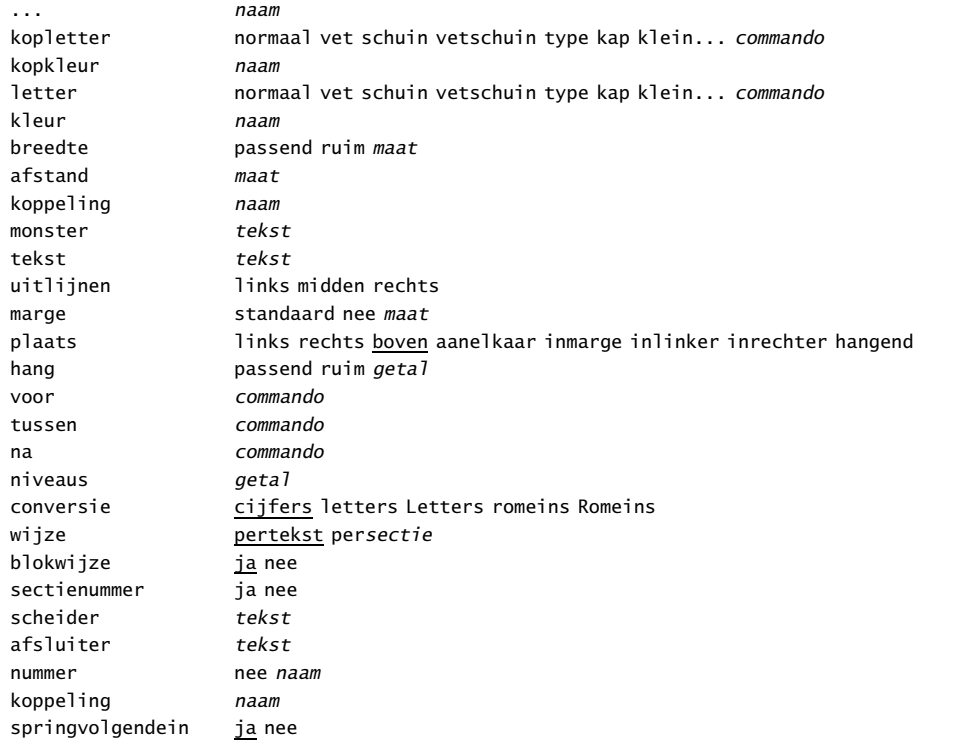

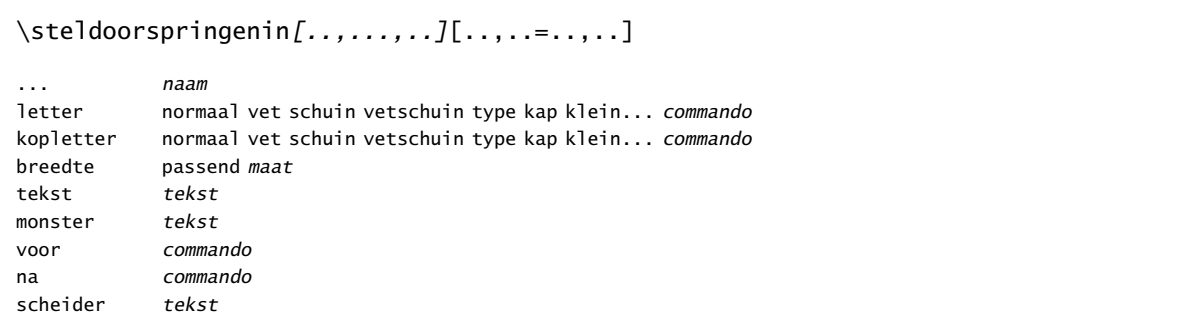

# \steldunnelijnenin[..=..]

afstand klein middel groot n getal voor commando na commando hoogte maat diepte maat

# \stelexternefigurenin[..=..]

optie kader leeg test object <u>ja</u> nee hokjes aan uit ymax getal xmax getal gebied tekst lokatie lokaal globaal

# \stelformulesin[..,..=..,..]

plaats links rechts links tekst rechts tekst

# $\setminus$ stelhoofdin $[...][...,...]$

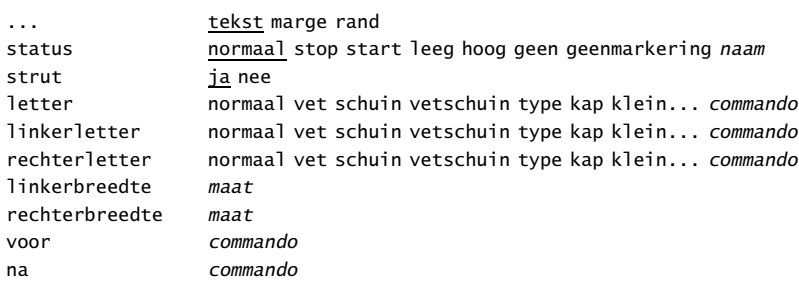

### \stelhoofdtekstenin[.1.][.2.][.3.]

.1. tekst marge rand

- .2. tekst sectie datum markering paginanummer
- .3. tekst sectie datum markering paginanummer

# $\setminus$ stelinmargein $[...][......]=...$

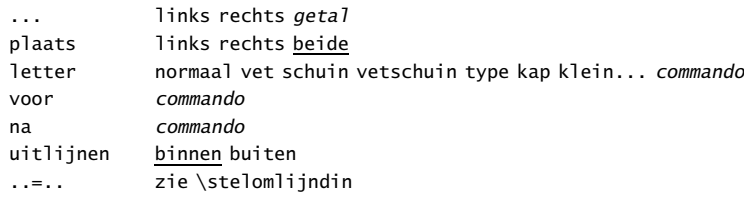

# \stelinspringenin[...]

... geen klein middel groot volgende eerste maat

# \stelinteractiebalkin[..,..=..,..]

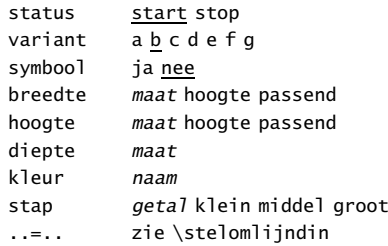

# \stelinteractiein[..,..=..,..]

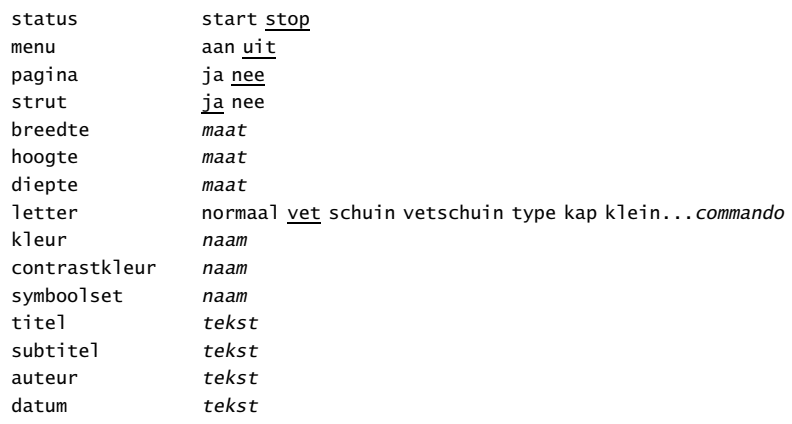

# \stelinteractiemenuin[..,...,..][..,..=..,..][..,{..[ref,..]},..]

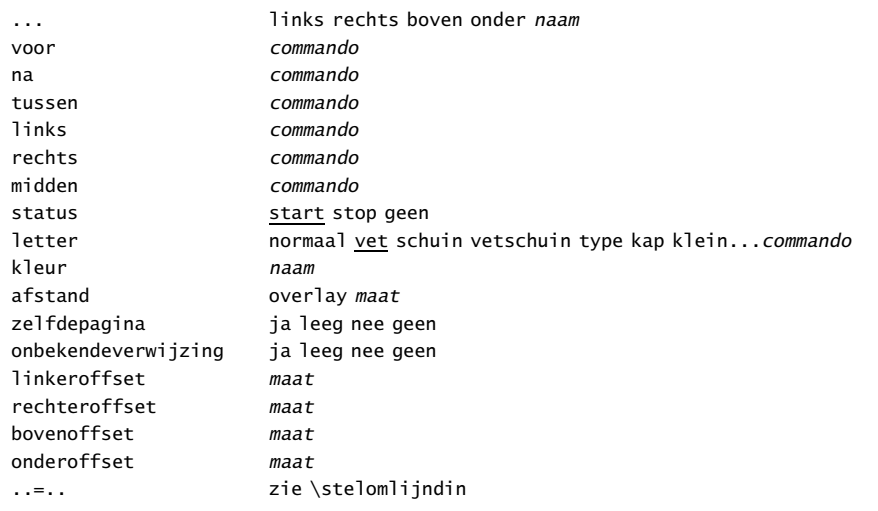

# \stelinteractieschermin[..,..=..,..]

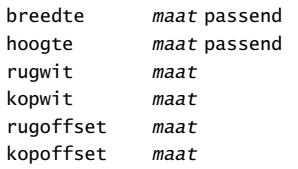

# \stelinterliniein[...][..,..=..,..]

... reset klein middel groot aan uit hoogte *getal*<br>diepte *getal* diepte regel maat boven getal onder getal

# \stelinvullijnenin[..,..=..,..]

breedte passend maat afstand maat voor commando na commando letter normaal vet schuin vetschuin type kap klein... commando n getal scheider tekst

# \stelinvulregelsin[..,..=..,..]

breedte maat marge maat afstand maat voor commando na commando

# \stelitemsin[..,..=..,..]

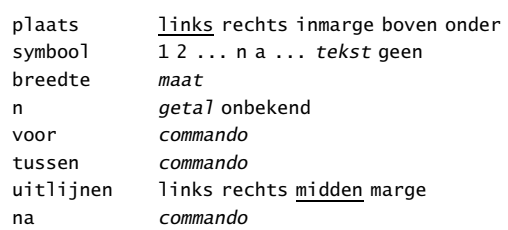

# \stelkadertekstenin[..,..=..,..]

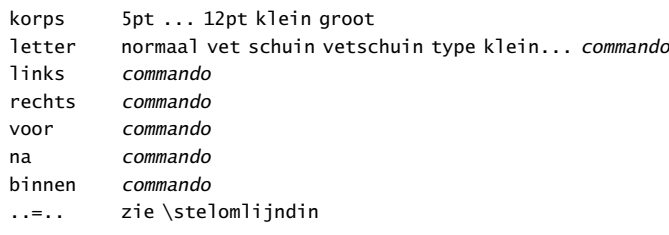

# \stelkantlijnin[..=..]

niveau getal dikte maat

\stelkleurenin[..,..=..,..]

status start stop globaal lokaal conversie <u>ja</u> nee altijd rgb ja nee cmyk <u>ja</u> nee

# \stelkleurin[...]

... naam

# \stelkolommenin[..,..=..,..]

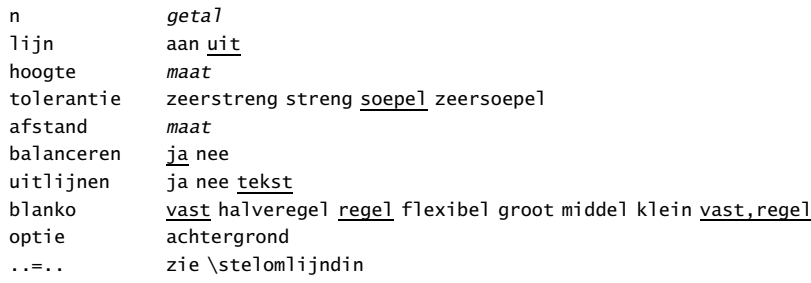

# \stelkopin[...][..,..=..,..]

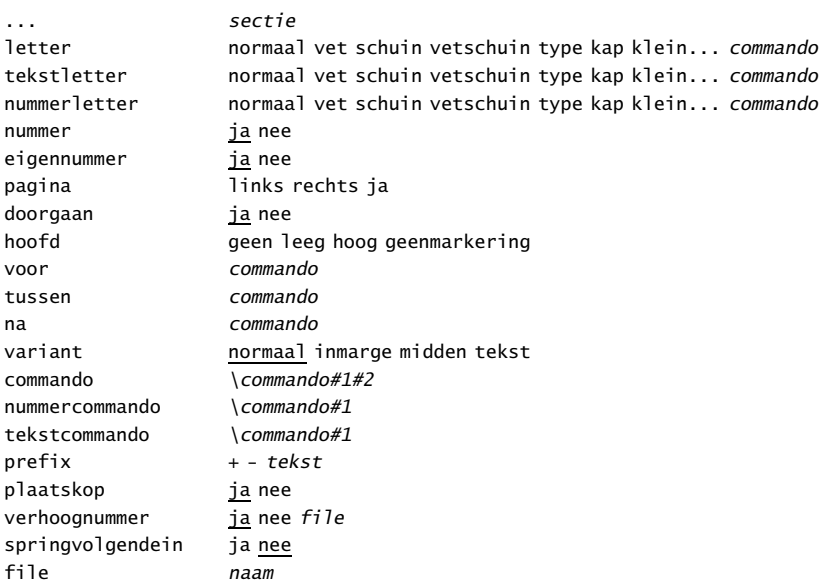

# \stelkopnummerin[.1.][.2.]

.1. sectie

.2. getal +getal -getal

### \stelkoppeltekenin[..=..]

teken  $-$  ---- - ) ( = /

# \stelkoppenin[..,..=..,..]

sectienummer ja nee variant normaal inmarge midden tekst scheider tekst commando \commando#1#2

# \stelkoptekstin[...][..=..]

... nl fr en de spit da naam tekst

\stelkorpsin[..,...,..]

... naam romaan schreefloos teletype handschrift calligrafie 5pt ... 12pt

# \stellabeltekstin[...][..=..]

... <u>nl</u> fr en de sp it da<br>*naam tekst*  $\overline{tekst}$ 

# \stellayoutin[..,..=..,..]

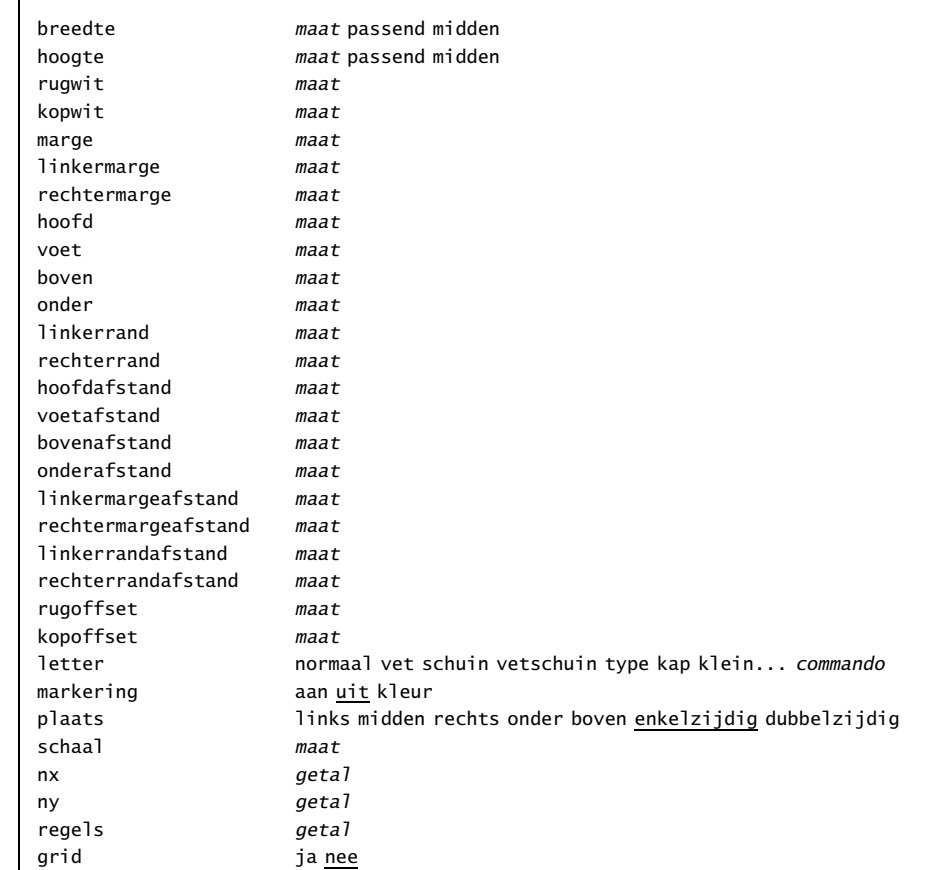

# \stellijndiktein[...]

... maat

# $\verb+\stellijstin[\ldots,\ldots,.][\ldots,\ldots]$

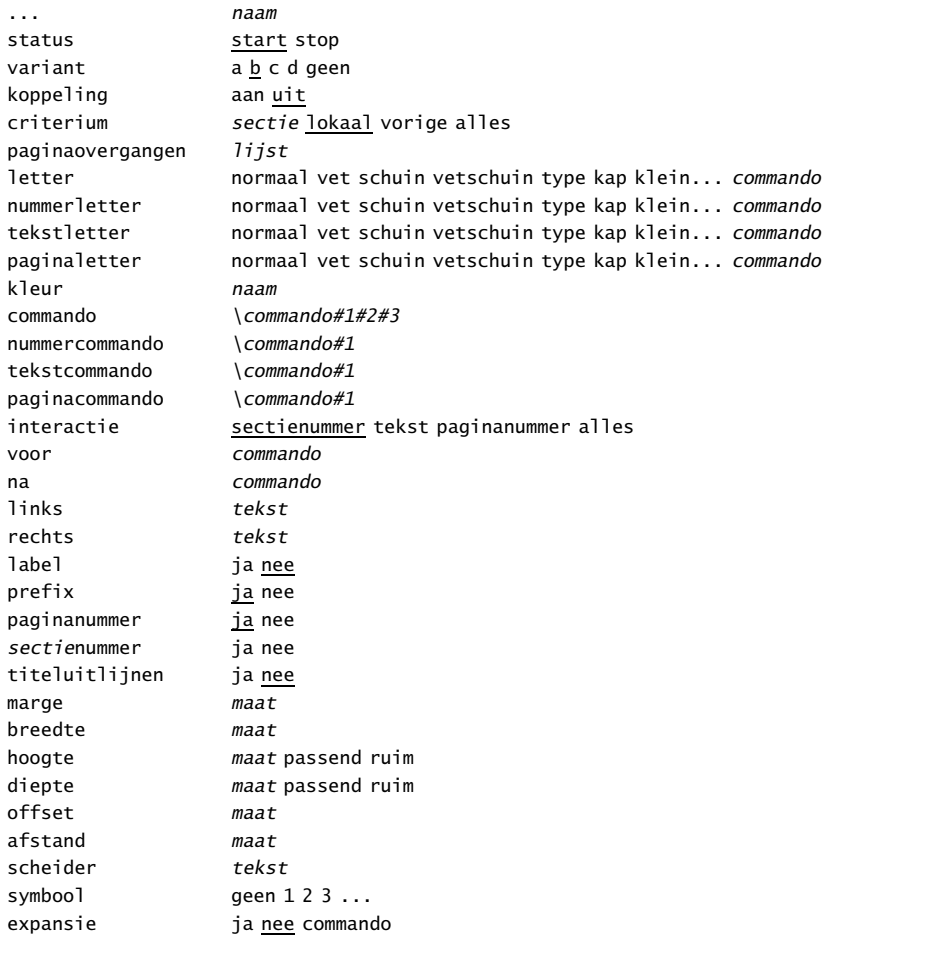

# \stelmargeblokkenin[..,..=..,..]

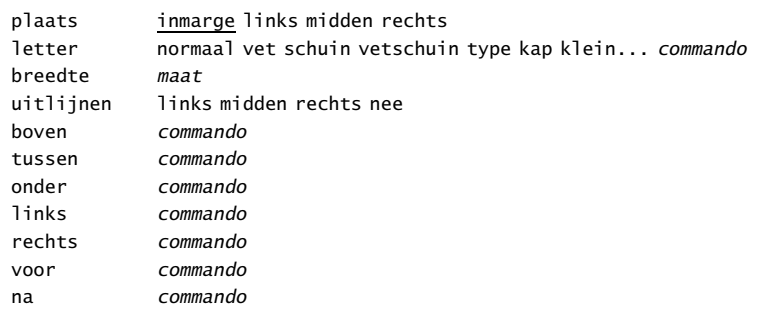

# \stelmarkeringin[...][..=..]

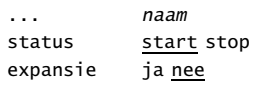

# \stelnaastplaatsenin[..=..]

status start stop

# \stelnummerenin[..,..=..,..]

wijze pertekst persectie perhoofdstuk status start stop

# \stelnummeringin[..,..=..,..]

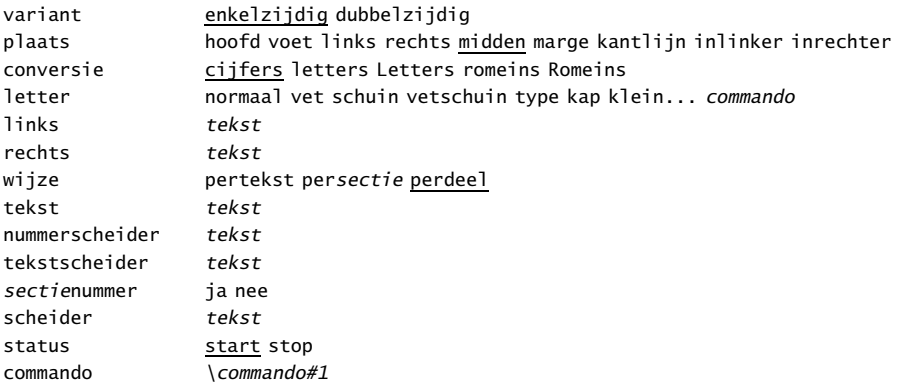

# \stelomlijndin[..,..=..,..]

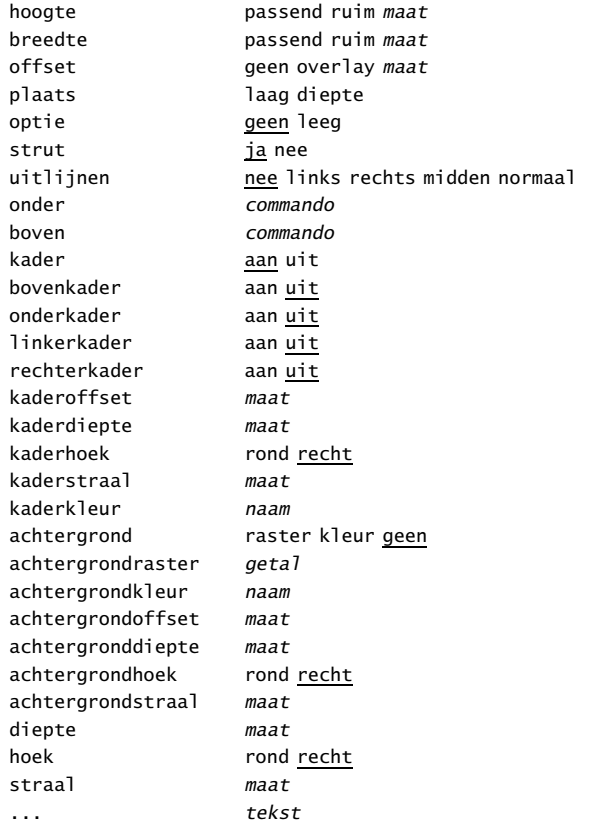

# $\setminus$ stelonderin[...][..,..=..,..]

... zie \stelhoofdin ..=.. zie \stelhoofdin

# \stelonderstrepenin[..,..=..,..]

variant a b c lijndikte maat

# \stelondertekstenin[.1.][.2.][.3.]

.1. tekst marge rand<br>.2. tekst sectie datu

tekst sectie datum markering paginanummer

.3. tekst sectie datum markering paginanummer

# \stelopmaakin[...][..,..=..,..]

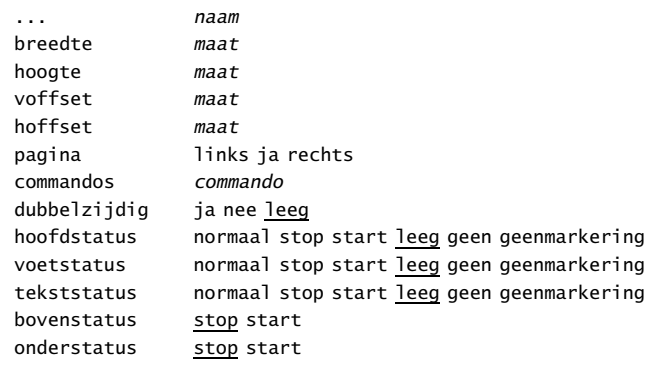

# $\setminus$ stelopsommingin[.1.][..,.2.,..][..,..=..,..]

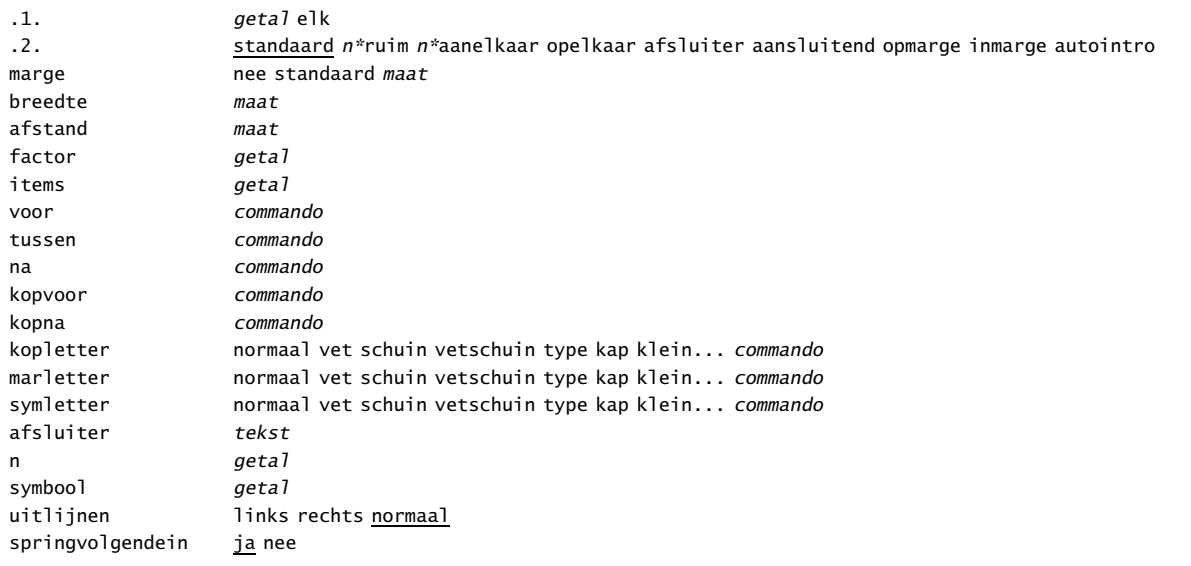

# \stelpaginanummerin[..,..=..,..]

nummer getal status start stop handhaaf

# \stelpaginaovergangenin[..,...,..]

... reset getal

# \stelpaletin[...]

... naam

# \stelpapierformaatin[..,.1.,..][..,.2.,..]

.1. A3 A4 A5 A6 CD naam liggend gespiegeld geroteerd 90 180 270

.2. A3 A4 A5 A6 naam liggend gespiegeld geroteerd negatief 90 180 270

# \stelplaatsblokin[...][..,..=..,..]

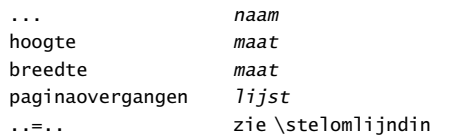

### \stelplaatsblokkenin[..,..=..,..]

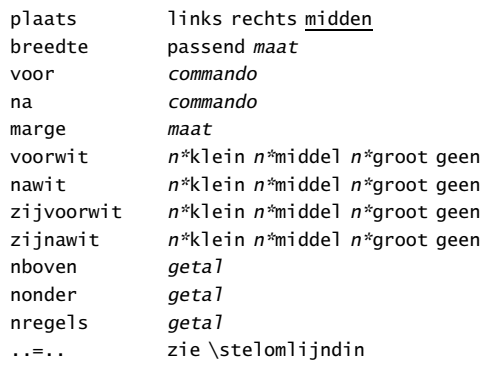

# \stelplaatsblokkensplitsenin[..,..=..,..]

conversie cijfers letters Letters romeins Romeins letter regels getal

### \stelpositionerenin[..,..=..,..]

eenheid cm pt em mm ex sp in  $factor$   $qeta$ schaal getal offset ja nee  $x$ stap  $\overline{absoluut}$  relatief ystap absoluut relatief

# \stelprofielenin[..,..=..,..]

optie test

# \stelprogrammasin[..,..=..,..]

gebied tekst

# \stelpublicatiesin[..,..=..,..]

variant apa normaal ..=.. zie \steldoornummerenin

# \stelrastersin[..,..=..,..]

methode punt lijn extern resolutie getal factor getal raster getal

# $\verb+\ste1" referentielijstin[\dots,\dots,\dots] [\dots,\dots,\dots]$

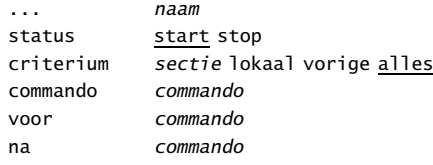

# \stelrefererenin[..=..]

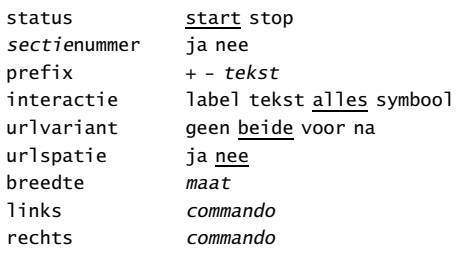

# \stelregelnummerenin[..,..=..,..]

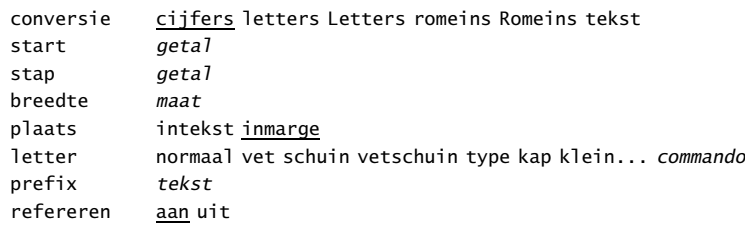

# \stelregelsin[..,..=..,..]

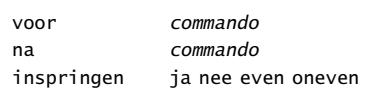

# \stelregisterin[...][..,..=..,..]

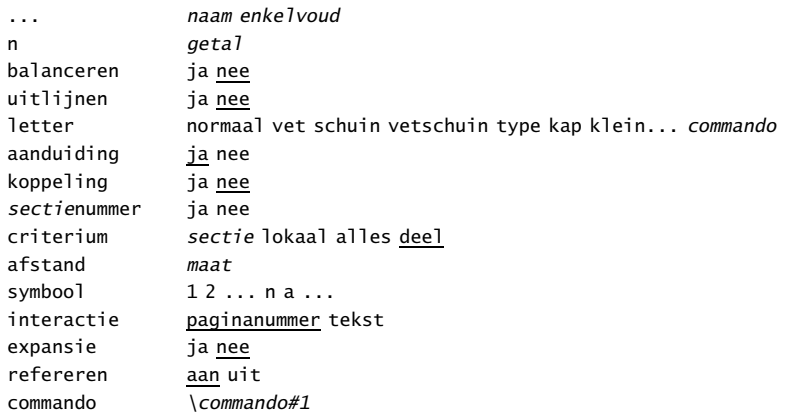

# \stelroterenin[..,..=..,..]

rotatie getal ..=.. zie \stelomlijndin

# \stelsamengesteldelijstin[...][..,..=..,..]

... naam niveau 1234 sectie ..=.. zie \stellijstin

### \stelsectieblokin[...][..,..=..,..]

... naam nummer ja nee pagina ja rechts voor commando na commando

# \stelsectiein[...][..,..=..,..]

... naam conversie cijfers letters Letters romeins Romeins vorigenummer ja nee

### \stelsheetsin[..,..=..,..]

variant getal tekst tekst formaat klein middel groot letter normaal vet schuin vetschuin type kap klein... commando nummer getal aansluitend

### \stelsmallerin[..,..=..,..]

links maat rechts maat midden maat

# \stelsorterenin[...][..,..=..,..]

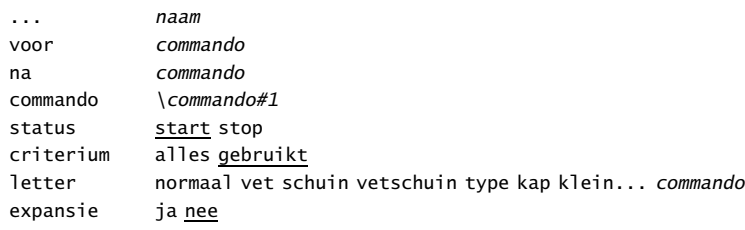

### \stelspatieringin[...]

... ruim opelkaar

### \stelstickersin[..,..=..,..]

variant a n getal alles plaats marge links rechts midden

### \stelsubpaginanummerin[..,..=..,..]

wijze pertekst persectie perdeel status start stop geen

\stelsymboolsetin[...]

... naam

\stelsynchronisatiebalkin[..,..=..,..]

variant pagina lokaal breedte maat hoogte passend hoogte maat letter normaal vet schuin vetschuin type kap klein... commando kleur naam ..=.. zie \stelomlijndin

### \stelsynchronisatiein[..,..=..,..]

status start stop

# \stelsynoniemin[...][..,..=..,..]

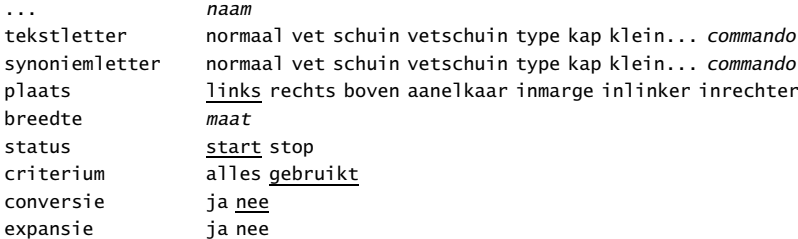

# \stelsysteemin[..,..=..,..]

resolutie getal

# \steltaalin[...][..,..=..,..]

..=.. zie \installeertaal

# \steltabellenin[..,..=..,..]

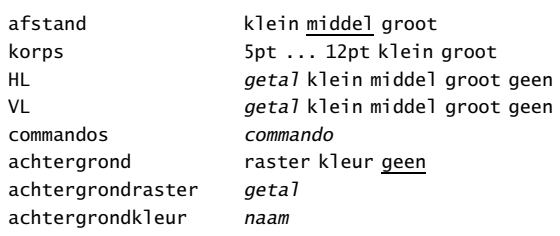

# \steltabin[..,..=..,..]

monster tekst breedte maat kopletter normaal vet schuin vetschuin type kap klein... commando plaats links rechts

# $\setminus$ steltekstin[...][..,..=..,..]

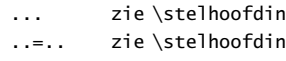

# \steltekstlijnenin[..,..=..,..]

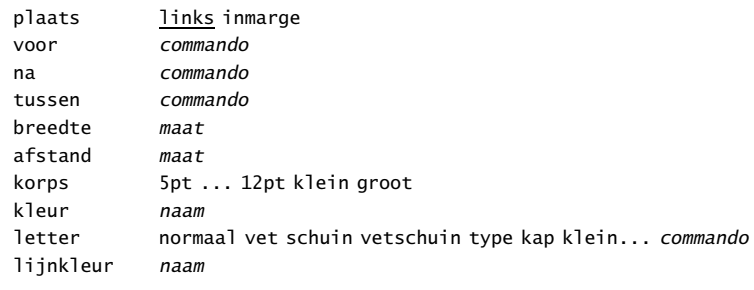

# \stelteksttekstenin[.1.][.2.][.3.]

.1. tekst marge rand

- .2. tekst sectie datum markering paginanummer
- .3. tekst sectie datum markering paginanummer

\steltolerantiein[..,...,..]

... horizontaal vertikaal zeerstreng streng soepel zeersoepel

\steltypein[..=..] spatie aan uit

optie schuin normaal geen

# \steltypenin[...][..,..=..,..]

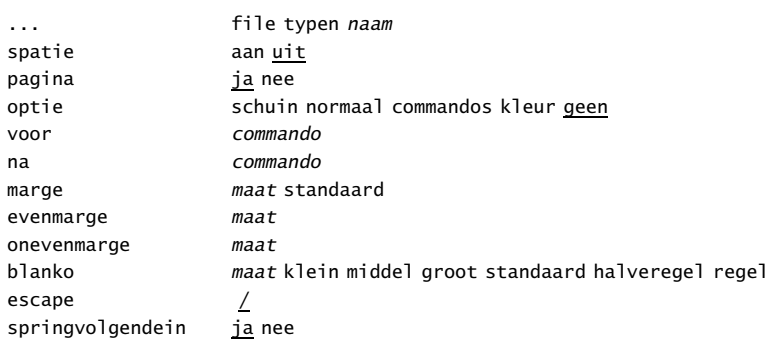

\steluitlijnenin[...]

... breedte links rechts midden binnen buiten ruim hoogte onder regel reset

# \steluitvoerin[..,...,..]

... naam

# $\setminus$ stelveldenin[..,...,..][..,..=..,..][..,..=..,..][..,..=..,..]

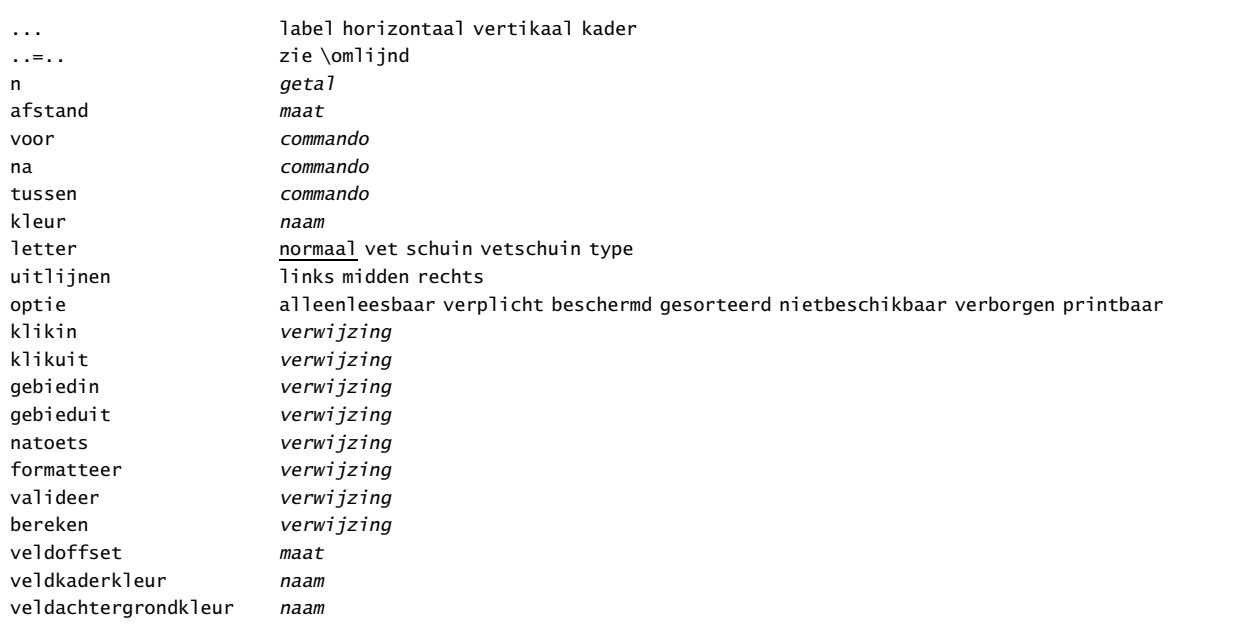

# \stelveldin[.1.][..,.2.,..][..,..=..,..][..,..=..,..][..,..=..,..]

.1. naam

- .2. label horizontaal vertikaal kader
- ..=.. zie \omlijnd
- ..=.. zie \stelveldenin

# \stelversiesin[..,..=..,..]

nummer getal letter normaal vet schuin vetschuin type kap klein... commando

# \stelvoetin[...][..,..=..,..]

... zie \stelhoofdin ..=.. zie \stelhoofdin

# \stelvoetnootdefinitiein[..,..=..,..]

..=.. zie \doordefinieren

# \stelvoetnotenin[..,..=..,..]

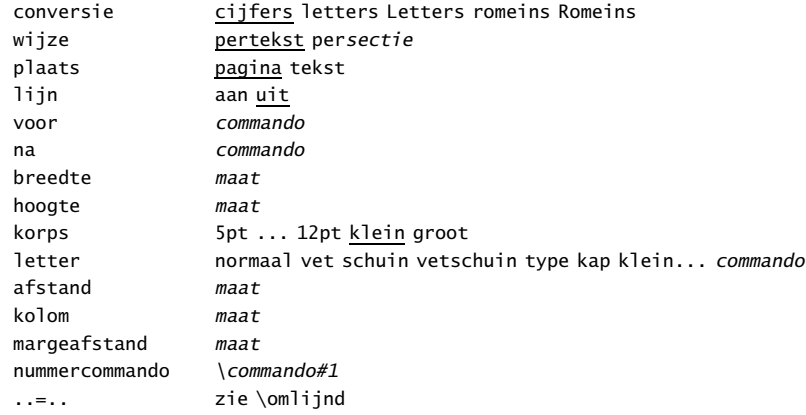

\stelvoettekstenin[.1.][.2.][.3.]

.1. <u>tekst</u> marge rand<br>.2. t*ekst sectie* dat

- tekst sectie datum markering paginanummer
- .3. tekst sectie datum markering paginanummer

\stelwitruimtein[...]

... geen klein middel groot regel vast herstel maat

 $\setminus$ sub[ref,..]

\subonderwerp[ref,..]{...}

... tekst

\subparagraaf[ref,..]{...}

... tekst

\subsubonderwerp[ref,..]{...}

... tekst

\subsubparagraaf[ref,..]{...}

... tekst

\suggestie[.1.]{.2.}

.1. links rechts midden .2. tekst

\switchnaarkorps[..,...,..]

... 5pt ... 12pt klein groot globaal

\sym{...}

\symbool[.1.][.2.]

.1. naam .2. naam

\synchronisatiebalk[...][..,..=..,..]

... naam variant pagina lokaal ..=.. zie \stelsynchronisatiebalkin

# \synchroniseer

\synoniem[.1.]{.2.}{.3.}

.1. tekst .2. tekst

.3. tekst

### \taal[...]

... nl fr en de sp it da

\tab{.1.}.2.\par

.1. tekst .2. tekst

\tekstlijn[.1.]{.2.}

.1. boven onder .2. tekst

\tekstreferentie[ref]{...}

... tekst

\tex{...} ... tekst

\titel[ref,..]{...} ... tekst

\toelichting(.1.,.2.)(.3.,.4.)[..,..=..,..]{.5.} .1. getal .2. getal .3. getal .4. getal ..=.. zie \stelomlijndin .5. tekst

\toevoegen[...]

... klein middel groot

\toonexternefiguren

\toongrid

\toonkader[...]

... tekst marge rand

\toonkleur[...]

... naam

\toonkleurgroep[.1.][..,.2.,..]

.1. naam .2. horizontaal vertikaal naam waarde nummer

\toonkorps[..,...,..] ... zie \stelkorpsin

\toonkorpsomgeving[..,...,..]

... zie \stelkorpsin

\toonlayout

\toonopbouw

\toonopmaak

\toonpalet[.1.][..,.2.,..]

.1. naam .2. horizontaal vertikaal naam waarde

 $\to$  \toonprint[..,.1.,..][..,.2.,..][..,..=..,..]

..=.. zie \stelpapierformaatin ..=.. zie \stelpapierformaatin ..=.. zie \stellayoutin

\toonstruts

\toonsymboolset[...]

... naam

\toonvelden[..,...,..]

... naam

\typ{...}

... tekst

\type{...}

... tekst

\typebuffer[...]

... naam

\typefile{...}

... file

 $\left\{ \ldots\right\}$ [ref]

... tekst

\vastespaties

\veld[...]

... naam

\veldstapel[.1.][..,.2.,..*][..,..=..,..]* 

.1. naam .2. naam ..=.. zie \stelveldenin

\verbergblokken[..,.1.,..][..,.2.,..]

.1. naam

.2. naam

\vergelijkkleurgroep[...]

... naam

\vergelijkpalet[...]

... naam

\verplaatsopgrid[...]

... boven beide onder

\versie[...]

... definitief concept voorlopig

```
\vertaal[.., . . = . . , . . ]
```
naam tekst

\verwerkpagina[..,.1.,..][.2.]

.1. naam .2. <u>ja</u> nee

 $\forall$ l $[...]$ 

... getal

\voetnoot[ref]{...}

... tekst

\volgendesectie

\volgprofiel{.1.}[.2.]

.1. tekst

.2. naam

\volgprofielversie{.1.}[.2.][.3.]

.1. tekst

.2. naam

.3. naam

# \volgversie{.1.}[.2.]

.1. tekst

.2. naam

\volledigelijstmetblokken

\volledigelijstmetsorteren

\volledigelijstmetsynoniemen

\volledigeregister[..,..=..,..]

```
..=.. zie \stelregisterin
```
\volledigesamengesteldelijst[...][..,..=..,..]

\weekdag{...}

... getal

\WEEKDAG{...}

... getal

\wiskunde{...}

... formule

\witruimte

\woonplaats{...}

... tekst

\WOORD{...}

... tekst

\Woord{...} ... tekst

\Woorden{.. ... ..} ... tekst

\WOORDEN{.. ... ..} ... tekst

\woordrechts{...} ... tekst

\zieregister[.1.]{.2.}{..+.3.+..}

.1. tekst .2. tekst

.3. tekst

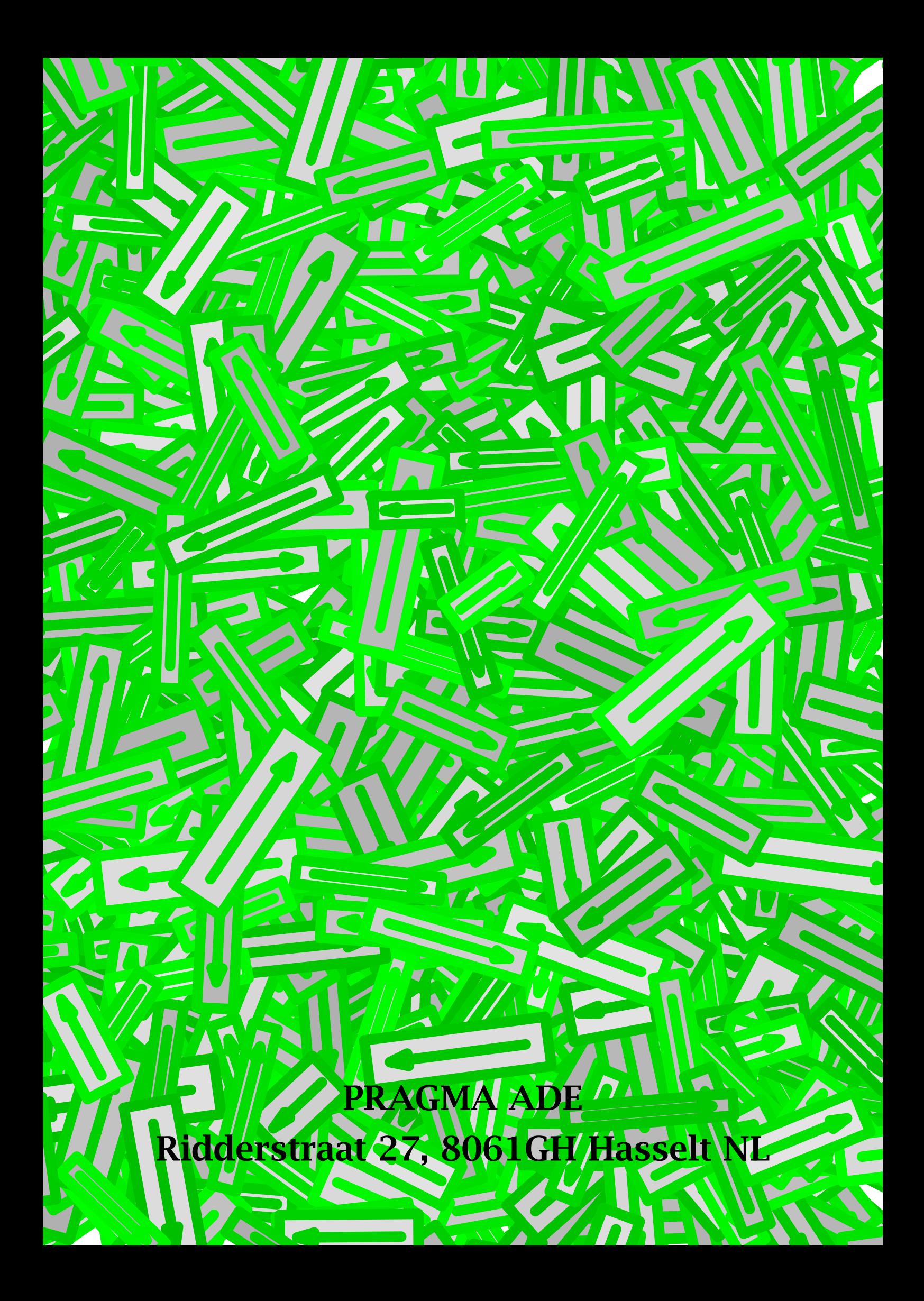